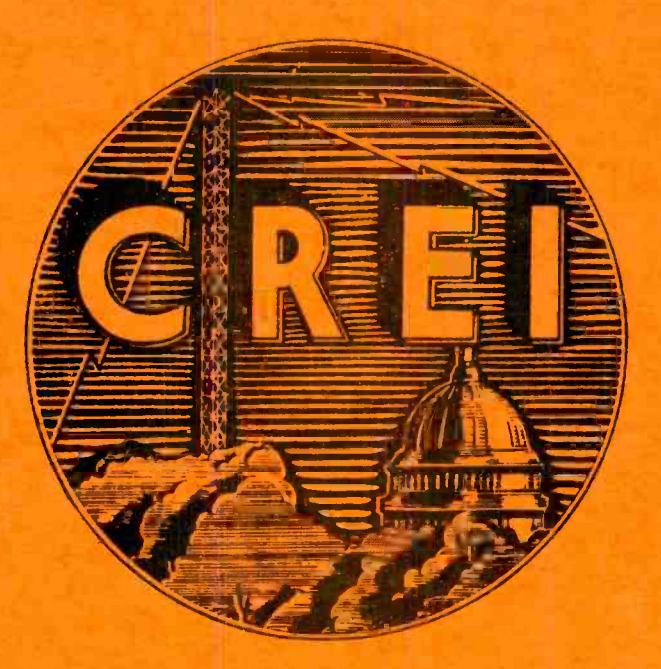

П

Г

I

T

I

P

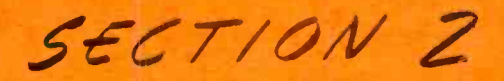

# ADVANCED PRACTICAL RADIO ENGINEERING

TECHNICAL ASSIGNMENT

COMPLEX NOTATION

Copyright 1950 by Capitol Radio Engineering Institute Washington, D.C.

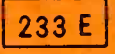

# - TABLE OF CONTENTS -

in a strong and the strong strong strong

 $\bar{z}$ 

I

 $\blacksquare$ 

 $\blacksquare$ 

 $\begin{array}{c} \bullet \\ \bullet \end{array}$ 

 $\blacksquare$ 

1919 - Paul Barbara

# COMPLEX NOTATION

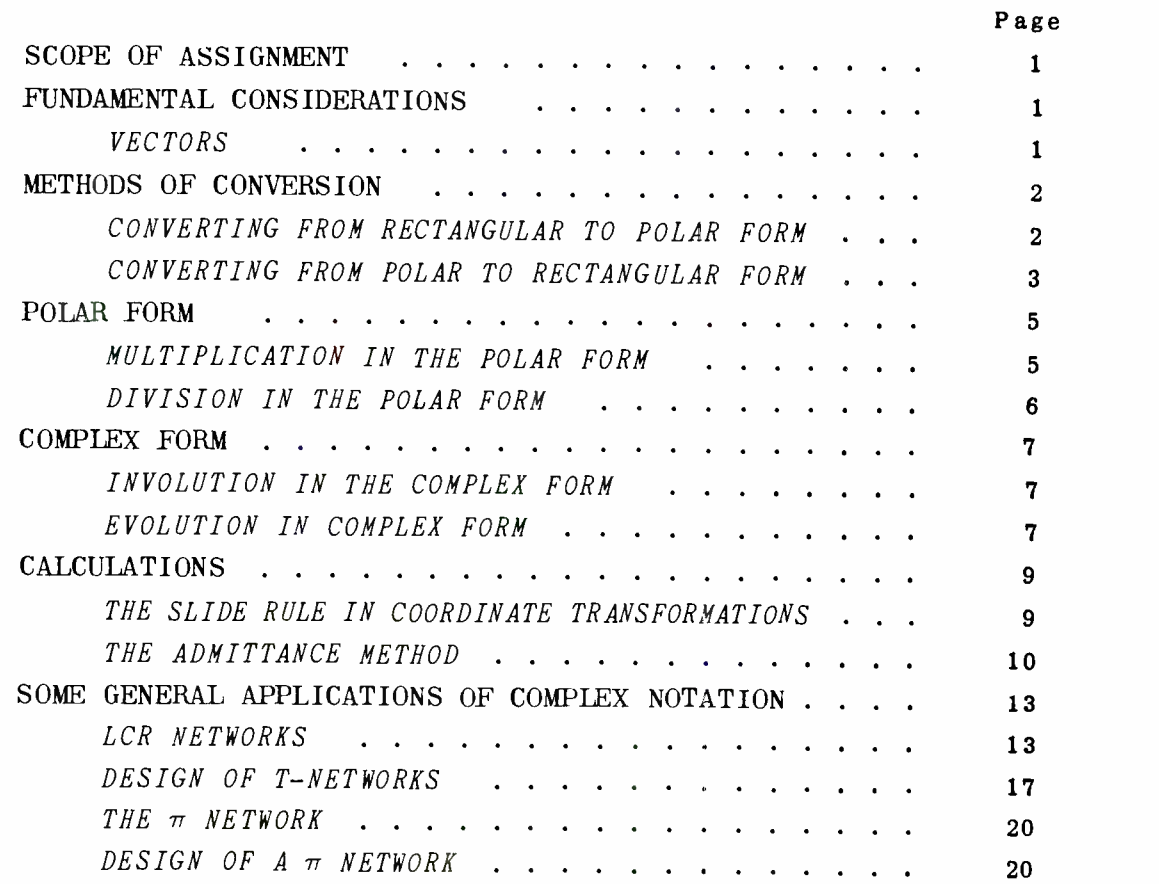

# SCOPE OF ASSIGNMENT

The preceding assignment covered the use of the operator j in defining the rectangular coordinates of a vector. The definition of and the geometric relationship between the real and the j parts of the complex number were also established. In the rectangular coordinate system the vector is defined in terms of the vertical and horizontal components; that is, by stating the abscissa and ordinate of the terminal point of the vector. The rec tangular form is not always conven ient or desirable, in fact, for certain mathematical processes this form can be quite cumbersome. It is therefore necessary in this assignment to investigate the application of the operator j to the polar coordinate system.

# FUNDAMENTAL CONSIDERATIONS

 $VECTORS. - In$  an earlier assignment it was explained that a vector  $\theta = \text{Tan}^{-1} X/R$ . could be defined explicitly by stating the magnitude and direction of the vector. In Fig. 1 the vector A can be defined by stating the length of A in units and the angle  $\theta$ between A and the horizontal axis ox'. It is evident that A is the hypotenuse of a right triangle having sides X and R and the absolute magnitude of A is given by the equation  $A = \sqrt{R^2 + X^2}$ . Since R and X are squared it makes no difference whether the sign of X is positive or negative since squaring will always make the sign positive.

The equation  $A = \sqrt{R^2 + X^2}$  only partly defines the vector since A could be in any one of four quadrants and thus could make any one of four angles with respect to the positive X or polar axis. It remains

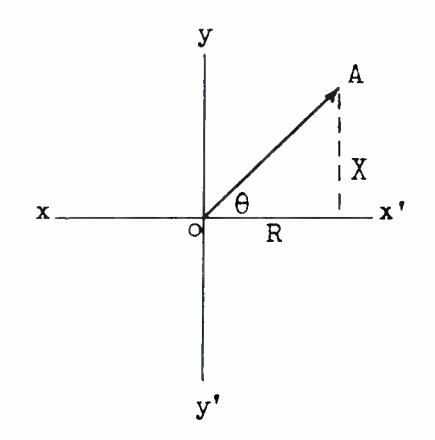

Fig. 1.-Vector Components.

to determine the direction of A to explicitly define the vector. From trigonometry,  $\theta$  in Fig. 1 is the angle whose tangent is  $X/R$ , written Vector A is now definitely established both as to length and direction IN REFERENCE TO AN ARBITRARILY SELECTED REFERENCE Mathematically A is defined in the polar form by the equation

$$
A = \sqrt{R^2 + X^2}
$$
,  $\sqrt{Tan^{-1} X/R}$ 

which may also be written

 $A = |A| / \theta$ 

where  $|A|$  is the absolute magnitude and  $\theta$  the angle.

Quite often a vector may be ex-

pressed in the polar form by inspection. For example, a voltage of <sup>110</sup> volts leads a current of 5 amperes by an angle of  $40^\circ$ . Placing the current along the polar axis  $(0^{\circ})$ the polar coordinates of I are  $5 \angle 0^{\circ}$ <br>and for the voltage 110  $\angle 40^{\circ}$ . The and for the voltage 110  $\angle 40^{\circ}$ . angle of E is positive and less than 90° which places E in the first quadrant. If the voltage had been taken along the polar axis the notation would have been  $E = 110 \angle 0^{\circ}$ and I =  $5\angle -40^{\circ}$ . The negative angle of I indicates the angle is measured in a clockwise direction from the polar axis and since the angle is less than -90° it definitely places I in the fourth quadrant.

#### METHODS OF CONVERSION

CONVERTING FROM RECTANGULAR TO  $POLAR$  FORM. - The rectangular form of <sup>a</sup>vector is easily convertéd to the polar form. If a voltage equals <sup>6</sup>+ j8 volts, the absolute magnitude of E is  $\sqrt{6^2+8^2}$  or 10 volts, and  $\theta$  = Tan<sup>-1</sup> 8/6 =  $\angle$  53.1°. In polar form  $E = 10 \angle 53.1^\circ$ . Another example; determine the polar form for the voltage -6 + j8 volts. The magnitude of E is  $\sqrt{6^2+8^2}$  or 10 volts<br>and  $\theta$  = Tan<sup>-1</sup> 8/6 = 53.1°. But an inspection of the rectangular form shows the abscissa (real part) of E is negative while the ordinate<br>(imaginary part) is positive. From an earlier lesson when X is negative and Y is positive the vector must lie in the second quadrant. Therefore the real angle  $\theta$  in reference to the polar axis is 180 - 53.1 or 126.9°. The polar form of the voltage  $-6 + j8$  is then  $10 \angle 126.9^\circ$ . Fig. 2 illustrates the conversion<br>graphically. Until the student be-Until the student becomes thoroughly familiar with the conversion process it is suggested that the correctness of the conversion always be checked graphically.

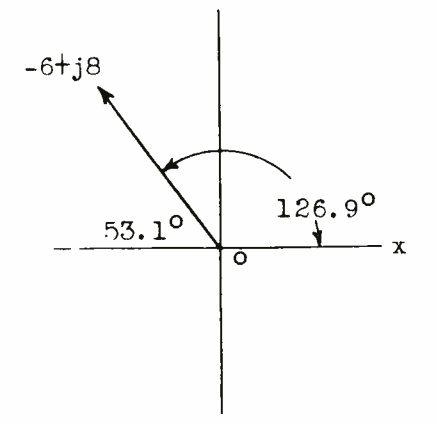

#### Fig.  $2. -$  Converting graphically.

Determine the polar form for the vector  $E = -15 - j8$ .  $|E| =$ <br> $\sqrt{(15)^2 + (-8)^2} = 17$ .  $\theta =$  $\sqrt{(-15)^2 + (-8)^2} = 17.$  $Tan^{-1}$  -8/-15 = 28.1<sup>0</sup>. But the real and <sup>j</sup>parts of E are both negative which places E in the third quadrant so  $\theta$  = 180<sup>°</sup> + 28.1<sup>°</sup> and the polar form of E is  $17 \angle 208.1$ °. The conversion is shown in Fig. 3.

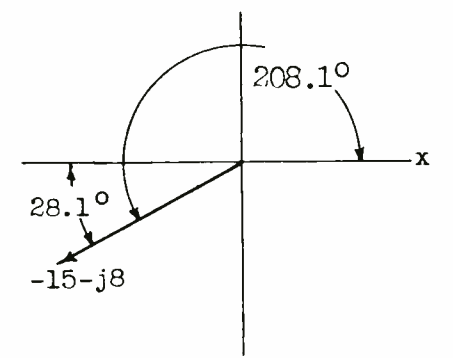

Fig.  $3.$  -Rectangular Coordinates of a rotating vector in 3rd. quadrant.

For the fourth quadrant consider the voltage 7.07 - j7.07 volts.  $E =$  $\sqrt{7.07^2 + (-7.07)^2} = 10$  volts.  $\theta$  = Tan<sup>-1</sup> -7.07/7.07 = 45°. But the ordinate is negative and the abscissa positive which places the vector in the fourth quadrant and  $\theta = 360^{\circ} - 45^{\circ} = 315^{\circ}$  or E =  $10\angle 315^{\circ}$ . The conversion is shown in Fig. 4.

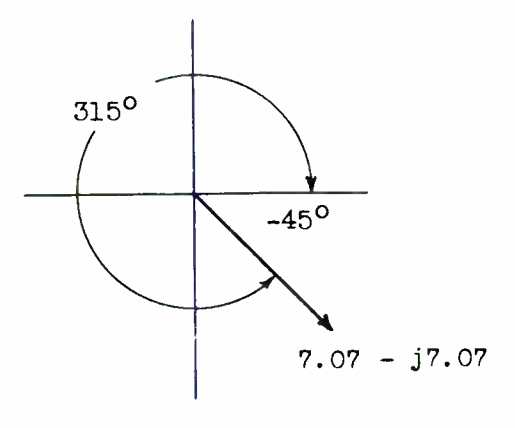

Fig. 4.-Rectangular coordinates of a rotating vector in 4th quadrant.

It should be noted that  $\theta$  can be expressed as either positive or negative with respect to the polar axis. In the last example  $\theta$  could be expressed as -45° measured in a clockwise direction from the polar axis or the positive angle 315<sup>°</sup> may be used indicating the angle is measured in a counter -clockwise direction. The angles  $315^{\circ}$  and  $-45^{\circ}$ are said to be coterminal. Whether or not a negative or positive angle is used is a matter of convenience. When the vector lies in the first, second, or third quadrant it is con ventional to use the positive angle while the negative angle is ordinarily used for the vectors in the fourth quadrant. There is no hard

or fast rule and either method is mathematically correct. Since most electrical vectors appear in the first and fourth quadrants the writer leans toward positive angles in the first quadrant and negative angles in the fourth. In either case the signs of the real and j parts of the rectangular form definitely locate the quadrant in which the vector should appear and a simple sketch will give the essential clue to the correct angle to use. The magnitude of the vector is not affected by its quadrantal position.

CONVERTING FROM POLAR TO REC-TANGULAR FORM. - Polar vectors are very convenient for all algebraic manipulations EXCEPT ADDITION AND SUBTRACTION. As shown in the preceding assignment addition and subtraction are very simple processes when the rectangular form is used. Fig. 5 shows the familiar graph-

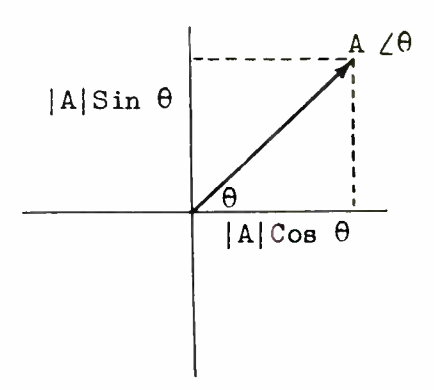

#### Fig. 5.-Graphical representation.

ical representation of a vector, the first quadrant being used for con-The problem is to determine the rectangular coordinates from the given polar coordinates. It is a simple problem in trigonometry where the hypotenuse and one angle of a right triangle are given. It is evident from Fig. 5 that the two sides of the right triangle will fall on the real and j axis when the triangle is placed in the standard position. The side coinciding with the real axis is A Cos  $\theta$  while the side representing the j axis projection is A Sin  $\theta$ . Thus the polar vector  $A \angle \theta$  can be expressed in the rectangular form by

 $A = |A| \cos \theta + |A|$  j Sin  $\theta$ .

which can be simplified by factoring to

 $A = |A|$  (Cos  $\theta + j \sin \theta$ )

For example, express the vector A =  $10\angle 45^{\circ}$  in the rectangular form.

 $A = |A|$  (Cos 45<sup>o</sup> + j Sin 45<sup>o</sup>) Sin  $45^{\circ}$  = Cos  $45^{\circ}$  = .707  $A = 10$  (.707 + j .707)  $=(10 \times .707) + j(10 \times .707)$  $= 7.07 + j7.07$ 

Fig. 6 shows the graphical representation.

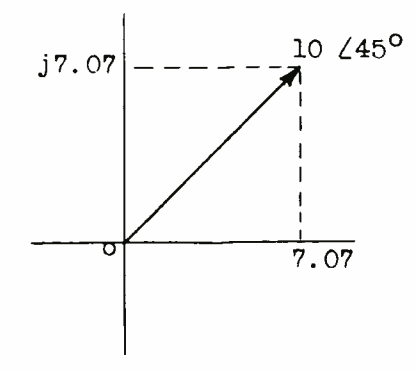

Fig. 6.-Graphical representation of a rotating vector in first quadrant.

As a further example convert A =  $10\angle -45^{\circ}$  to the rectangular form. The angle -45° places the vector in the fourth quadrant and from the preceding assignment Cos  $\theta$  is positive and Sin  $\theta$  is negative.

$$
A = 10 \text{ (Cos } -45^\circ + \text{j Sin } -45^\circ)
$$
  
= 10 (.707 + j - .707)  
= 7.07 - j7.07

Fig. 7 shows the graphical representation.

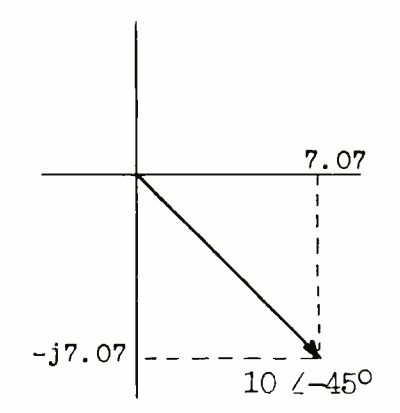

Fig. 7.-Graphical representation of a rotating vector in fourth quadrant.

It will be observed that the correct algebraic sign for each part of the rectangular expression is determined by the proper choice of sign for the accompanying trigonometric function. This will never cause difficulty or confusion if the student will memorize the sign of the sine, cosine, and tangent in each quadrant as shown in Fig. 8.

Convert the vector  $15 \angle 130^{\circ}$  to the rectangular form.

 $A = 15$  (Cos 130<sup>°</sup> + j Sin 130<sup>°</sup>) Observing the signs of the trigonometric functions from Fig. 8.

```
A = 15 (- Cos 130<sup>°</sup> + j Sin 130<sup>°</sup>)
  = 15 (- Cos 50<sup>o</sup> + j Sin 50<sup>o</sup>)
  = 15 (- .643 + j .766)
  =[15 \times (-.643)] + [j 15 \times .766]= - 9.64 + j 11.49
```
A diagram will verify the above 16.<br>
conversion. 17. conversion.

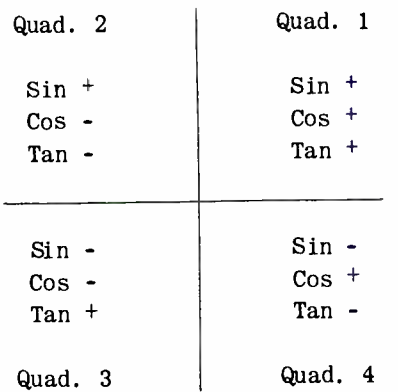

Fig. 8.-Table for the conversion 29. of trigonometrical functions in different quadrants.

EXERCISES:

Convert to polar form:

- 1.  $-22 + j30$  $2. 5 - j50$ 11. A voltage of 50 volts at  $30^\circ$ 12. A current of 10 amperes at -75° 13. A current of 21 amperes leading a voltage of 100 volts by 21<sup>°when</sup>
- 14. A pure capacity reactance of 98

15. A capacity reactance of 12 ohms, a resistance of 25 ohms, and an inductive reactance of 40 ohms.

Convert to rectangular form:

 $8 \angle 30^{\circ}$ 94.5 $\angle$ 58° 18. 300  $\times$  10<sup>5</sup>  $\angle$ 51.7° 19.  $440 \angle 201^{\circ}$ 20.  $220 \angle -159^\circ$ 21. 14.6  $\angle$  -52.6° 22.  $116 / 238$ ° 23.  $110 \angle 23.8^\circ$ 24.  $.006 \angle 180^\circ$ 25.  $90 \angle 90^\circ$ Add: 26. 10 + j15 and  $10\angle 30^{\circ}$ 27. 25 - j40 and  $30 \angle 40^{\circ}$ 28. 20  $\angle$  -30° and 10  $\angle$ 80° . 09  $\angle$  -30° and 1.2  $\angle$  -140°  $-7 - j20$  and  $16 \angle 90^{\circ}$ 

# POLAR FORM

MULTIPLICATION IN THE POLAR  $FORM. - It was shown previously$ that multiplication in the rectangular form is somewhat complicated. 3. .06 - j.025 Multiplication in the polar form is  $4. 755 + j875$  quite simple. The vector A in the 5.  $-8$  -j6 polar form is  $|A| \angle \theta$  where  $|A|$  is 6.  $-1$  -j3 the magnitude or MODULUS and  $\theta$  is 7. 3 - j5 the angle or ARGUMENT. MULTIPLICA-8. 9 - j10 TION OF TWO VECTORS IN POLAR FORM IS 9. 0 + j40 PERFORMED BY MULTIPLYING THE MAGNI-10.  $-32 - j0$ <br>11. A voltage of 50 volts at 30<sup>°</sup> (OR ARGUMENTS, 11. A voltage of 50 volts at 30<sup>°</sup> (OR ARGUMENTS,

$$
\mathbf{A} \angle \Theta \cdot \mathbf{B} \angle \phi = \mathbf{AB} \angle \Theta + \phi
$$

the voltage is at -15°.<br>A pure capacity reactance of 98 sion and applies to all vectors in ohms. the polar form. To illustrate the

process with numerical values multiply  $10\angle 30^{\circ}$  by  $15\angle 45^{\circ}$ . The product is

 $10 \times 15/30^{\circ} + 45^{\circ} = 150 \angle 75^{\circ}$ 

Multiply  $6 \angle -25^\circ$  by  $8 \angle 55^\circ$  $6 \times 8/ - 25^{\circ} + 55^{\circ} = 48\angle 30^{\circ}$ 

DIVISION IN THE POLAR FORM. -Division is the inverse of multiplication, so the process of multiplication is reversed. TO DIVIDE VECTORS IN THE POLAR FORM DIVIDE THE MAGNITUDE OF THE DIVIDEND BY THE MAGNITUDE OF THE DIVISOR AND SUBTRACT THE ANGLE OF THE DIVISOR FROM THE ANGLE OF THE DIVIDEND.

To illustrate, divide  $48\angle 30^{\circ}$ by  $16\angle 15^\circ$ 

 $|48/16|$  /30° - 15° = 3  $\angle 15$ °

Divide:  $125 \angle 25^{\circ}$  by  $25 \angle 55^{\circ}$  $|125/25|$  /25° - 55° = 5∠-30°

The general form for  $A \angle \theta$  divided by  $B\angle\phi$  is  $|A/B|\angle\theta - \phi$ .

EXERCISES:

Multiply:

31. 30  $\angle 20^\circ$  by 24  $\angle 37^\circ$ 32. . 06  $\angle$ -15° by . 003  $\angle$ -64° 33. 63  $\angle 25^{\circ}$  by 156  $\angle 185^{\circ}$ 34. 36  $\angle 36^{\circ}$  by 22  $\angle$ -30<sup>°</sup> 35.  $124 \angle -175^{\circ}$  by  $.5 \angle 200^{\circ}$ 36 to 40. In exercises 31 to 35 divide the first vector by the second. It must be thoroughly understood that the expression for the polar vector  $A \angle \theta$  does not indicate a product. It is only a form of notation used to express the magnitude and direction of a vector. A variation of the form  $A \angle \theta$  is the notation A Cis  $\theta$  which is an abbreviation for A (Cos  $\theta$  + j Sin  $\theta$ ).

It should be evident by this time that the rectangular form is more suitable for addition and subtraction of vectors while the polar form is to be preferred for multi-<br>plication and division. The next plication and division. step is involution (raising to a power) and evolution (extracting a root) of vectors. The rectangular form is not very well suited to these operations. The process whereby polar vectors are multiplied by multiplying the magnitudes and ADDING the angles and divided by dividing the magnitudes and SUBTRACT-ING the angles suggests that the angle has properties similar to an exponent, and the magnitude properties of the co- efficient in algebraic functions. Thus  $3X^2$  times  $4X^3$ is carried out by multiplying the coefficients  $3 \times 4 = 12$  and adding the exponents of X giving a result  $12X^2$  <sup>+ 3</sup> =  $12X^5$ . The above process is practically the same as that used when multiplying vectors in the polar form.  $4X^6$  divided by  $2X^2$  =  $4/2$  times  $X^{6-2}$  or  $2X^4$  which is identical to the process used in dividing vectors in the polar form. By mathematics beyond the scope of this course the above relationship can be demonstrated by proving that

 $e^{j\theta}$  =  $\cos \theta + j \sin \theta$ 

where e is 2.718... the base of natural or Naperian logarithms. A com plex quantity A may therefore be expressed in any one of the following forms:

 $A = A \angle \theta = A$  (Cos  $\theta + j \sin \theta$ ) = Ae<sup>j $\theta$ </sup>

The last expression  $Ae^{j\theta}$  shows the exponential character of the angle and indicates why it is correct to add the angles when multiplying polar vectors and to subtract the angles when dividing. Ae<sup> $j \theta$ </sup> is called an EXPONENTIAL VECTOR and, as will be shown later, is a form well suited for the processes of involution and evolution.

Since  $Ae^{i\theta} = A(Cos \theta + j Sin \theta)$ then Ae<sup>-j $\theta$ </sup> must equal A (Cos  $\theta$  i Sin  $\theta$ ). The general expression for multiplying exponential vectors is

$$
(Ae^{j\theta}) \cdot (Be^{j\phi}) = ABe^{j(\theta + \phi)}
$$

and for division

$$
(Ae^{j\theta})/(Be^{j\phi}) = (A/B)e^{j(\theta - \phi)} \qquad \qquad 5
$$

From the foregoing it is evident there are several different the e<br>methods of expressing a vector quan- used. methods of expressing a vector quantity. For example, by a single letter Z where Z represents the com plete vector quantity; in the rec tangular form  $R + jX$ ; in the polar form  $Z \angle \theta$ , Z in this case representing the magnitude; in the exponential form  $Ze^{j\theta}$  where Z again represents the magnitude; in the circular or trigonometric form, often abbreviated Z Cis  $\theta$ , Z (Cos  $\theta$  + j Sin  $\theta$ ).  $\theta$  is usually expressed in degrees although the angle may be expressed in radians. Thus  $36^{\circ}$  =  $\pi/5$  radians and Z might be written:

The form to be used is normally<br>led by convenience. The rectandecided by convenience. gular form is best suited to addition and subtraction, the polar form to multiplication and division, and the exponential form to multiplication, division, involution, and evolution. The disadvantage of the ex ponential form is that it has no geometric representation and must be

taken as a pure abstract expression that has no physical analogue.

# COMPLEX FORM

INVOLUTION IN THE COMPLEX FORM. - In complex notation the process of raising to a power is simply a case of using the vector the requisite<br>number of times as a factor. Thus number of times as a factor.  $(R + jX)^2 = (R + jX)(R + jX)$  $(R - jX)^3 = (R - jX)(R - jX)(R - jX)$ or  $(R - jX)^n$  means  $(R - jX)$  used as

a factor n times.

If the rectangular vector 4 + j3 is changed to the polar form  $5 \angle 36.85^\circ$  the process of involution or evolution is much less cumbersome. The process is also simplified if the exponential form  $5e^{j36 \cdot 85^\circ}$  is Thus  $(5e^{j36 \cdot 85^\circ})^2$  is performed by squaring the coefficient and multiplying the exponent by 2 giving  $25e^{\int (2 \times 36.85^\circ)} = 25e^{\int 73.7^\circ}$ . This is readily converted back to the polar form as  $25 \angle 73.7^\circ$ .

TO RAISE A VECTOR IN THE POLAR FORM TO ANY POWER RAISE THE MAGNI-TUDE TO THE REQUIRED POWER AND MUL-TIPLY THE ANGLE BY THE INDEX OF THE POWER.

If the angle is negative as it would be if the vector is  $4 - j3$  the<br>square would be  $(5e^{-j36.85^\circ})^2 =$ square would be  $(5e^{-j36.85^\circ})$  $25e^{-3}$ <sup>2×36.85</sub>° = 25e<sup>-373.7°</sup> =</sup>

$$
100 \angle \pi/5 = 100
$$
 (Cos  $\pi/5 + j$  Sin  $\pi/5 = 100 e^{j\pi/5}$ 

 $25 \angle -73.7$ °.

It is evident that the polar and exponential forms are best suited to involution because they are most amenable to the algebraic laws.

EVOLUTION IN THE COMPLEX FORM. -Evolution, the process of finding <sup>a</sup>root, is just the reverse of involution. Consider the vector  $169e^{j\,45.22^{\circ}}$ .

To extract any root of this vector the laws of algebra are satisfied by finding the required root of the co efficient of e and dividing the  $ex$ ponent of e by the index of the root. Thus

$$
\sqrt{169e^{j45.22^{\circ}}} = 13e^{j22.61^{\circ}} = 13/22.61^{\circ}
$$

The general form for this process is

$$
n \sqrt{z e^{j \theta}} = n \sqrt{z} \left( e^{j (\theta/n)} \right) = n \sqrt{z} \sqrt{\theta_n}
$$

If  $\theta$  is negative the process is unchanged but the angle of the root will be negative. For example, the cube root of  $27\angle -45^\circ$  is  $3\angle -15^\circ$ .

Evolution of vectors in the rectangular form is somewhat more involved and is based on the axiom: IF TWO COMPLEX NUMBERS ARE EQUAL THEIR REAL PARTS ARE EQUAL AND THEIR <sup>J</sup>PARTS ARE EQUAL. From this axiom if  $R + jX = 10 + j15$  then  $R = 10$  and  $jX = 15$ . To illustrate the method the square root of the vector 119 + j120 will be extracted. By the above axiom

$$
\sqrt{119 + j120} = A + jB \qquad (1)
$$

where  $A + jB$  is the root.

Square both sides of (1) to remove the radical the radical

$$
119 + j120 = (A + jB)^{2} = (2)
$$
  

$$
A^{2} + j2AB - B^{2} = (2)
$$

In (2),  $A^2 - B^2$  is the real part and j2AB is the imaginary part. By the above axiom

$$
119 = A^2 - B^2 \tag{3}
$$
 E

and

 $j120 = j2AB$ 

dividing (4) by j2  

$$
60 = AB
$$

dividing by A

 $B = 60/A$ 

Substituting the value of B from (5)  
for B in (3) 
$$
12 \times 12 = 120 \times 12
$$

$$
119 = A^2 - (60/A)^2
$$

$$
119 = A^2 - \frac{3600}{A^2}
$$

Multiplying by  $A^2$  $119A^2 = A^4 - 3600$ Transposing  $A^4$  - 119 $A^2$  - 3600 = 0 Factoring  $(A^{2} - 144)$   $(A^{2} + 25) = 0$ If and If and  $A^2$  - 144 = 0 then  $A^2$  = 144  $A = \sqrt{144} = \pm 12$  (6)  $A^2$  + 25 = 0 then  $A^2$  = -25  $A = \pm \sqrt{-25}$  (7)

The roots in (7) are rejected since by (1) A is real and cannot be imaginary. Substituting the value of A from  $(6)$  in  $(5)$ 

$$
B = 60/\pm 12
$$
  

$$
B = \pm 5
$$

Therefore the square roots of  $119 + i120$  are either  $(12 + i5)$  or  $(-12 - j5)$ . It is not unusual for the expression  $119 + j120$  to have two roots since the number of possible roots is indicated by the index of the roots.

It is apparént that the easiest method of finding the root of a vector in the rectangular form is to first convert to the polar form, extract the desired root and then convert back to rectangular coordinates if that is the desired form. EXERCISES:

Express the following in the rectangular, polar, and exponential form:

41.  $15 \angle 30^{\circ}$ 

(4)

- 42.  $10e^{j45^\circ}$
- 43.  $100e^{j\pi}$
- $(5)$  44. 40 (Cos  $60^{\circ}$  + j Sin  $60^{\circ}$ )

```
45.
      5 Cis - 53.08^{\circ}
```

```
46. 4 + j3
```

```
47. 12e^{-j45^{\circ}}
```
Extract the indicated root:<br>48.  $\sqrt{155\angle 30^{\circ}}$ 48.  $\sqrt{155/30^{\circ}}$ <br>49.  $\sqrt[3]{210/11}$  $\sqrt[3]{210\sqrt{-117^{\circ}}}$ 50.  $\sqrt{12.4 - j8.5}$ 51.  $\sqrt[4]{-21 - 114}$ 52.  $(54\angle -24^\circ)^{-1/2}$ Raise to the indicated power: 53.  $(2 + j3)^2$ <br>54.  $(8/51, 2)^2$  $(8/51, 2)^2$ 55.  $(50 \text{ Cis } 30^{\circ})^3$ 56.  $(7 \angle -50^\circ)^2$ 57.  $(9e^{j27^\circ})^4$ 58.  $(10/10^{\circ})^{3/2}$ 59.  $(2e^{-j5^{o}})^{-4/3}$ 60.  $(10/-20^{\circ})^4$ 

# CALCULATIONS

THE SLIDE RULE IN COORDINATE  $TRANSFORMATIONS. - The use of a vec$ tor slide rule greatly facilitates the transformation of vectors from the polar to the coordinate form and<br>  $\ddot{B}$  scale. vice versa. All calculations with complex numbers in this and the preceding assignment have been performed with the aid of such a rule. The student possessing a rule with scales arranged for vector transformation has a valuable tool. The log log vector and log log decitrig rules are particularly suited to this type of work. However for the student who has only the regular Mannheim polyphase rule vector transformations can be made by using a few simple mathematical devices.

From trigonometry the following relations can be readily established for Fig. 9.  $\theta = \text{Tan}^{-1} X/R$  and Z  $= X / Sin \theta$ . Suppose it is desired to transform the rectangular vector <sup>3</sup>+ j4 to the polar form. If the right triangle theorem is used  $(\sqrt{3^2 + 4^2})$  it involves a sum which is not readily solved by the rule. However it is a straight forward process to calculate  $\theta$ . In this

case it is the angle whose tangent<br>is  $4/3$  or  $1.333$ . From the rule is  $4/3$  or 1.333. Tan<sup>-1</sup> 1.333 is  $\angle 53.15^{\circ}$ . Transfer this angle to the sine scale and read the value of Z on the A scale directly above the X value 4 on the

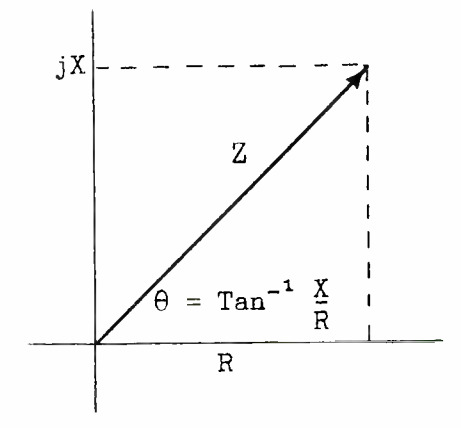

#### Fig.  $9.$  - Example for slide rule calculations.

This is the process of finding Z from X/Sin  $\theta$ . Thus  $3 + 14$ =  $5\angle 53.15^{\circ}$ . This method applies to all cases where the tangents of  $\theta$ lie between .1 and 10. For other cases there are special methods that will not be discussed here.

By a reversal of the process the polar form  $5 \angle 53.15^{\circ}$  can be transposed to the rectangular form. Set the rule up for the sine of 53.15° and read the X value 4 on the B scale under the 5 on the A scale. Reset the rule for the cosine of 53.15° and read the R value 3 on the B scale under 5 on the A scale. Since the angle is positive and in the first quadrant the rectangular form of the vector is  $3 + j4$ .

The student is urged to use the rule as often as possible in all such calculations.

POWER DETERMINATION FROM COMPLEX QUANTITIES.  $-$ The power in a circuit may be determined from

the current and the voltage in either the polar or rectangular form. In the polar form power is equal to the product of the absolute magnitude of E and I times the cosine of the PHASE ANGLE DIFFERENCE. This will be recognized as practically the same method as that studied in an earlier assignment where  $P = EI \cos \theta$ . If  $E =$ 110  $\angle$  0° and I = 5  $\angle$  30° then P =  $110 \times 5 \times \cos 30^{\circ} = 110 \times 5 \times 866$ = 477 watts. If  $E = 110 \angle -25^\circ$  and I =  $5 \angle 30^{\circ}$  then P = 110 × 5 × Cos  $(-25^{\circ} - 30^{\circ}) = 110 \times 5 \times \cos -55^{\circ} =$  $110 \times 5 \times .574 = 316 \text{ watts.}$  Only the magnitude of the angle is important since Cos  $(-\theta) = \cos \theta$  as long as  $\theta$  is between +90 and -90°.

In the rectangular form the power is determined by adding the product of the real parts to the product of the imaginary parts without regard to the j in the computations. For example, if  $E = 3 + j4$ and I =  $6 + j7$  then P =  $(3 \times 6)$  +  $(4 \times 7)$  = 46 watts. This may be checked by transforming the vectors to the polar form and solving for P.  $3 + j4 = 5 \angle 53.15^{\circ}$  and  $6 + j7 =$ 9. 22  $\angle$  49. 4° P = 5  $\times$  9. 22  $\times$  Cos  $(53. 15 \degree$ - 49. 4°) = 5 × 9. 22 Cos 3. 75°  $= 5 \times 9.22 \times .99786 = 46$  watts.

In finding the product of the real and j parts algebraic multiplication must be used, that is, the signs of the terms must be considered. If  $E = 3 - j4$  and  $I = 6 - j7$ then  $P = (3 \times 6) + (-4X - 7) = 18 + 28$ = 46 watts. If  $E = -3 + j4$  and I =  $-6 + j7$ , then P =  $(-3 \times -6) + (4 \times 7)$ =  $18 + 28 = 46$  watts but if E =  $-3 + j4$  and I = 6 + j7 then P =  $(-3 \times 6) + (4 \times 7) = -18 + 28 = 10$ watts.

The method used to determine power is a matter of convenience. Power calculations at radio frequencies are usually simplified by the fact that at resonance unity power factor prevails; that is,  $\theta$  equals zero degrees and Cos  $\theta = 1$ .

THE ADMITTANCE METHOD.  $-$  In any circuit the impedance may be ex pressed by the formula

# $Z = E/I$

where E is the applied voltage, I is the circuit current and Z is the impedance AT THE POINT WHERE E AND I ARE MEASURED. In Fig. 10 the cur rent in each branch is equal to  $E/Z_h$  where  $Z_h$  is the branch impedance. The total current in the combination is

$$
I = I_1 + I_2 + I_3 \cdots \cdots \cdots I_n
$$

Since the branch currents are equal to  $E/Z<sub>b</sub>$  then

$$
I = \frac{E}{Z_1} + \frac{E}{Z_2} + \frac{E}{Z_3} \dots \dots \dots \frac{E}{Z_n}
$$

Factoring

or

$$
I = E \left( \frac{1}{Z_1} + \frac{1}{Z_2} + \frac{1}{Z_3} + \dots \right)
$$

Dividing by E

$$
\frac{1}{E} = \frac{1}{Z_1} + \frac{1}{Z_2} + \frac{1}{Z_3} + \dots + \frac{1}{Z_n}
$$

Since  $Z = E/I$  then  $I/E = 1/Z$ . The reciprocal of the impedance is the admittance Y or Y =  $1/Z = I/E$ . Therefore

 $Y = Y_1 + Y_2 + Y_3 + \cdots + Y_n$ 

For a two branch parallel circuit

> $Y = Y_1 + Y_2$  $\frac{1}{Z} = \frac{1}{Z_1} + \frac{1}{Z_2}$

Multiplying by the common de-

nominator  $ZZ_1Z_2$ 

$$
Z_1 Z_2 = Z Z_2 + Z Z_1
$$

Factoring

$$
Z_1 Z_2 = Z (Z_1 + Z_2)
$$

Dividing by

$$
(Z_1 + Z_2) \t Z = \frac{Z_1 Z_2}{Z_1 + Z_2}
$$

This final equation shows that the product divided by the sum holds<br>true for impedances in parallel just Z true for impedances in parallel just as it does for resistances in parallel. However in the equation just developed it must be remembered that Z is a vector quantity and all the operations must conform to the rules of vector algebra. As a numerical

$$
Z = 7.07 - j7.07 \text{ ohms}
$$
\n
$$
Y_1 = \frac{1}{Z_1} = \frac{1}{3 + j4} = \frac{3 - j4}{25} = .12 - j.16 \text{ mho.}
$$
\n
$$
Y_2 = \frac{1}{Z_2} = \frac{1}{7.07 - j7.07} = \frac{7.07 + j7.07}{100}
$$
\n
$$
= .0707 + j.0707 \text{ mho.}
$$
\n
$$
Y = Y_1 + Y_2 = .12 - j.16 +
$$

.0707 + j.0707 = .1907 - j.0893 mho.

$$
Z = \frac{1}{Y} = \frac{1}{.1907 - j.0893} = 4.28 + j 2.04 ohms
$$

Solving by the product over sum method.  $Z_1 = 3 + j4 = 5 \angle 53.1^\circ$ 

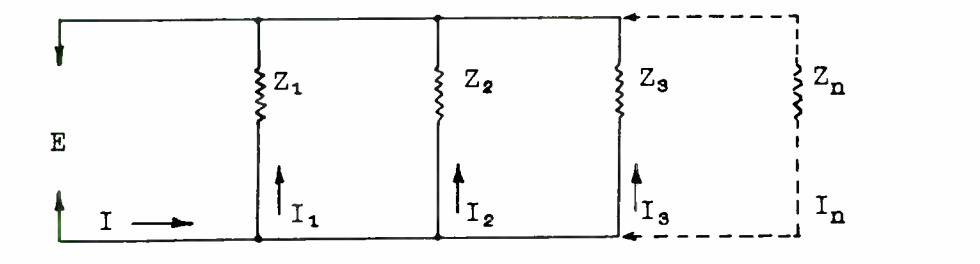

Fig. 10.-Parallel impedances solved by vector algebra.

example the impedance of a two branch parallel circuit will be determined first by the admittance method and then by the product over sum method. The circuit and circuit constants are shown in Fig. 11. For the inductive branch

$$
Z_1 = 3 + j4 \text{ ohms}
$$

For the capacitive branch

$$
Z_2 = 7.07 - j7.07 = 10 \angle -45^\circ
$$
  
\n
$$
Z_1 + Z_2 = 3 + j4 + 7.07 - j7.07 =
$$
  
\n
$$
10.07 - j3.07 = 10.55 \angle -16.95^\circ
$$

$$
Z = \frac{Z_1 Z_2}{Z_1 + Z_2} = \frac{5 \angle 53.1^{\circ} \cdot 10 \angle -45^{\circ}}{10.55 \angle -16.95^{\circ}}
$$
  
= 4.74 \angle 25.05^{\circ} = 4.28 + j2.04 ohms.

The choice of methods is a matter of convenience since either will produce the same result. In general the product over sum method is preferred for two branch circuits and the admittance method for circuits of three or more branches. If a third branch  $Z_{3}$  = 4 + j10 ohms is ci added to the two branches in Fig. 11 then

An example of the solution of

dio frequency will further illustrate the ease with which A.C. circuits are solved by means of complex notation. The circuit is shown in Fig. 12. The reactances are calculated in the  $1 \t 4 - j10$  usual manner.

 $Z = \frac{Z_1 Z_2 Z_3}{Z_1 Z_2 Z_3}$  $Z_1Z_2 + Z_1Z_3 + Z_2Z_3$ 

$$
Y_3 = \frac{1}{4 + j10} = \frac{1}{116} = .0344 - 1.0862 \text{ mho.}
$$
\n
$$
Y = .0344 - j.0862 + .1907 - j.0893 = .2251 - j.1755 \text{ mho.}
$$
\n
$$
Z = \frac{1}{Y} = \frac{1}{.2251 - j.1755} = 2.76 + j2.15
$$

The admittance method can be continued indefinitely for any num ber of parallel branches but the

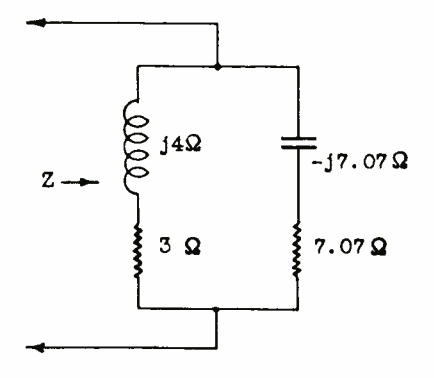

Fig.  $11.$  - Numerical example for impedance of a two branch parallel circuit.

product over sum method becomes more and more complicated as the number of branches increase. For a three branch parallel circuit the product over sum formula becomes

$$
X_{L} = 2\pi F L = 6.28 \times 5 \times 10^{5} \times 10^{-4}
$$
  
\n= 314 ohms  
\n
$$
X_{c} = 1/2\pi F C = \frac{1}{6.28 \times 5 \times 10^{5} \times 10^{-9}}
$$
  
\n= 318 ohms  
\n
$$
Z_{1} = 10 + j314 = 314.1 \angle 88.2^{\circ}
$$
  
\n
$$
Z_{2} = 15 - j318 = 318.7 \angle -87.3^{\circ}
$$
  
\n
$$
Z_{1} + Z_{2} = 10 + j314 + 15 - j318
$$
  
\n= 25 - j4 = 25.35 \angle -9.1^{\circ}  
\n
$$
Z = \frac{Z_{1} Z_{2}}{Z_{1} + Z_{2}}
$$
  
\n
$$
\frac{314.1 \angle 88.2^{\circ} \cdot 318.7 \angle -87.3}{25.35 \angle -9.1^{\circ}}
$$

= 3940  $\angle 10^{\circ}$  = 3895 + j686 ohms.

The circuit is seen to be inductive by the positive angle in the polar form or from the positive sign of the reactance in the rectangular form. The equivalent series circuit is <sup>a</sup>resistance of 3895 ohms and an inductive reactance of 686 ohms, or at 500 Kc/s a 218  $\mu$ H coil.

ßy the admittance method

 $Y_{\text{r}} = \frac{1}{\sqrt{2}} = \frac{1}{\sqrt{2}} = .00101 - 0.00318 \text{ m}$ ho.  $Z_1$  10 + j314  $Y = 1 = 1$  =  $1000148 + 1.00314$  mho.  $\sim Z_{\sim}$  15 - j318  $Y = Y_L + Y_c = .000249 - j.00004$  mho.  $=$   $\frac{1}{2}$  =  $\frac{1}{2}$   $\frac{1}{2}$   $\frac{1}{2}$  = 3890 + j688 ohms. Y .000249 - j.00004

The result is a close check on the first method. Calculations made

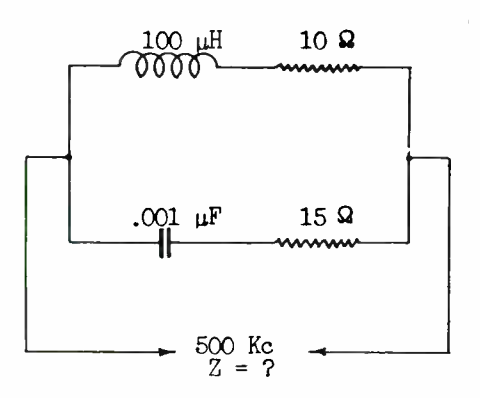

#### Fig.  $12. -$ Series parallel impedance network.

on the slide rule may not check as closely as those above unless great care is exercised in making each reading.

# SOME GENERAL APPLICATIONS OF COMPLEX NOTATION

 $LCR$  NETWORKS. -The following discussion will give the student that of the transmission line.

some idea of the usefulness of complex notation in solving some of the more common applications of alternating current circuits. Most com plicated networks can be reduced to reasonably simple equivalent circuits which are easily solved by means of complex algebra.

Frequently it is necessary to transform impedances in such manner that a minimum of power is lost in the transformation. A resistance network cannot be used because of the power lost in heat in the resistors. A pure reactance consumes no power and is often employed for making <sup>a</sup>certain resistance appear to be of some value other than its actual magnitude.

For example an antenna is to be operated on such a mode that the impedance at the point of coupling is  $120 + j0$  ohms. This antenna is to be excited from an 80 ohm (pure resistance) transmission line. If the transmission line is connected directly to the antenna power will be lost due to the mismatch of impedances. For most efficient power transfer the impedance of the antenna must be matched to To insure minimum power loss in the matching network the matching must be done by using pure re actances. The problem is to 'sink' the antenna impedance so that it presents an impedance of 80 + j0 ohms to the transmission line. A pure reactance in parallel with the antenna impedance will lower the total impedance. The resulting impedance of the antenna will then be reactive instead of resistive but by connecting a suitable reactance of opposite sign in series with the parallel combination the network can be brought back to resonance. RESISTANCE.

For example a 100 ohm re sistance is shunted by a  $1 \mu F$ capacitor as shown in Fig. 13. What is the apparent resistance

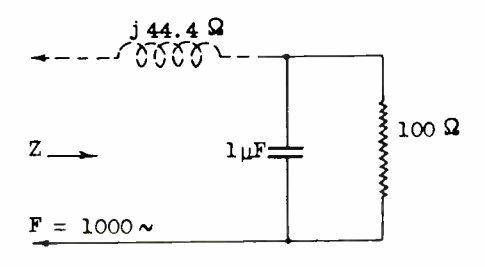

Fig.  $13.$  -Method to obtain a pure resistance impedance by an LCR network.

and capacity at 1000 cycles?

$$
X_c = \frac{1}{\omega c} = \frac{1}{6.28 \times 10^3 \times 10^{-6}} = 159 \text{ ohms}
$$
  

$$
Z = \frac{Z_1 Z_2}{Z_1 + Z_2} = \frac{100(-j 159)}{100 - j 159}
$$
  

$$
= 71.5 - j 44.4 \text{ ohms}
$$

The real part 71.5 ohms is the APPARENT resistance and the j part 44.4 ohms is the APPARENT The original 100 ohms resistance has been transformed to 71.5 ohms while the 159 ohms capacity reactance has been transformed to 44.4 ohms. If an inductance having a reactance of 44.4 ohms at 1000 cycles is connected in series with the parallel combination as shown by the dotted lines in Fig. 13, the capacity reactance will be balanced out and the IMPEDANCE LOOKING INTO THE NETWORK WOULD BE 71.5 OHMS PURE This particular principle has many important applications in radio engineering.

The solution of more complex circuits is greatly simplified by complex notation as illustrated in the following example. Refer to Fig.  $14.$ 

$$
Z_1 = 8.66 + j5 = 10 \angle 30^{\circ}
$$
\n
$$
Z_2 = 7.07 - j7.07 = 10 \angle -45^{\circ}
$$
\n
$$
Z_1 + Z_2 = 15.73 - j2.07
$$
\n
$$
= 15.86 \angle -7.5^{\circ}
$$
\n
$$
Z_p = \frac{10 \angle 30^{\circ} \cdot 10 \angle -45^{\circ}}{15.86 \angle -7.5^{\circ}
$$
\n
$$
= 6.3 \angle -7.5^{\circ}
$$

Converting  $Z_p$  to the rectangular form,

$$
Z_{n} = 6.3(\text{Cos } 7.5^{\circ} - j \text{ Sin } 7.5^{\circ})
$$

 $= 6.25 - j.82$  ohms

Since  $Z_n$  is in series with  $Z_3$  the total impedance is found by addition

It must be understood that  $Z_1$ ,  $Z_2$ , and  $Z_a$  are the expressions for the impedances IN THE COMPLEX FORM.

Substituting the complex ex-

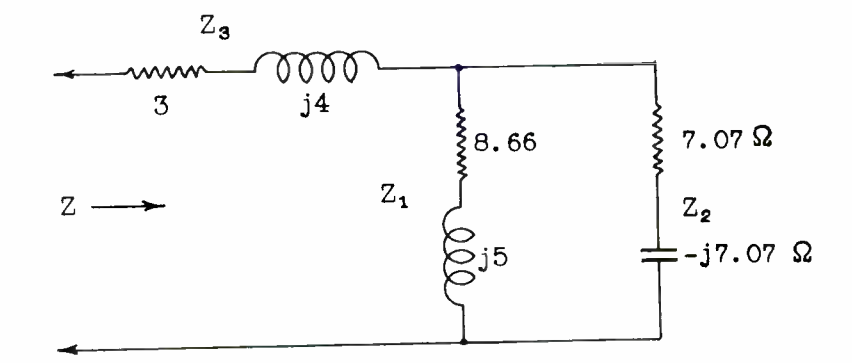

Fig. 14.—Using complex notation for solving the impedance of a complex circuit.

 $Z = Z_n + Z_3 = 6.25 - j.82 + 3 + j4$  $= 9.25 + j3.18$  ohms.

Thus the circuit of Fig. 14 is equivalent to an inductive reactance of 3.18 ohms in series with 9.25<br>ohms resistance. Conversion to the ohms resistance. polar form gives the absolute magnitude of the impedance and the angle by which it affects the current and voltage.

9.25 + j 3.18 = 9.78  $\angle$  19.0°

The angle is positive and I will lag E by  $19^\circ$ .

One of the most important applications of complex notation is in the development of analytical ex pressions for circuit behavior. Fig. 15 shows an impedance  $Z_1$  in series with  $Z_2$  and  $Z_3$  in parallel. It is apparent that

$$
Z = Z_1 + \frac{Z_2 Z_3}{Z_2 + Z_3}
$$

pressions for  $Z_1$ ,  $Z_2$ , and  $Z_3$  $Z = R_1 + jX_1 + jX_2 + jX_3 + jX_4$  $(\kappa_2 + \jmath \lambda_2)$   $(\kappa_3 + \jmath \lambda_3)$  $(R_2 + jX_2)$  +  $(R_3 + jX_3)$ 

Simplify

$$
\frac{R_{2}R_{3} - X_{2}X_{3} + j(R_{3}X_{2} + R_{2}X_{3})}{(R_{2} + R_{3}) + j(X_{2} + X_{3})}
$$

 $Z = R + jX + jY$ 

In the above expression the actual sign of the j term depends on whether X is inductive or capacitive. The form  $R + jX$  is used for greater simplicity, the sign of the j term being changed to suit the numerical values substituted in the formula.

The formula as derived is <sup>a</sup>general expression for the impedance of any A.C. circuit equivalent to<br>that shown in Fig. 15. The ease that shown in Fig.  $15.$ with which the impedances  $Z_1$ ,  $Z_2$ , and  $Z_3$  are handled algebraically indicates the simplicity of analytic solutions when complex notation is used.

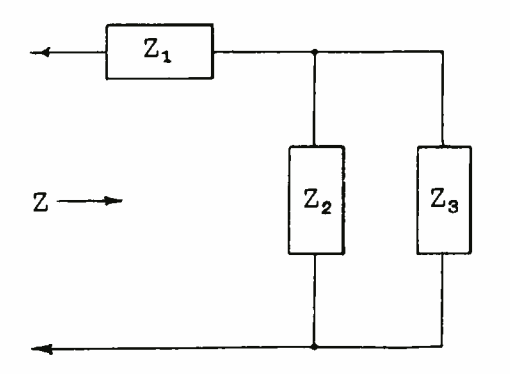

# Fig. 15. - Impedances in the complex form.

A second illustration is furnished by Fig. 16. The impedance looking into the circuit is

$$
Z = Z_1 + \frac{Z_2 (Z_3 + Z_4)}{Z_2 + Z_3 + Z_4}
$$

The circuit shown in Fig. 16

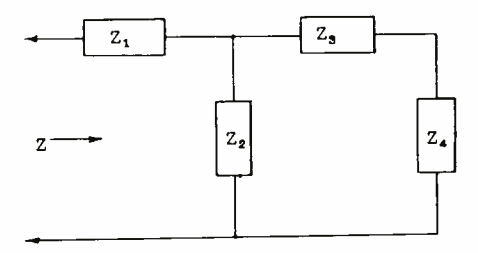

Fig.  $16.$  -Impedances in the complex form forming a T network.

will be recognized as a T network often used to couple a generator to a load. Fig. 17 shows the sane type of circuit with numerical values assigned to the circuit components. At an operating frequency of 1000  $kc/s$ :

$$
Z_1 = jX_1 =
$$

$$
j(6.28 \times 10^6 \times 43.4 \times 10^{-6}) = j273 \text{ ohms}
$$

$$
Z_2 = -jX_2 =
$$

 $\frac{1}{-j(6.28 \times 10^6 \times 355 \times 10^{-12})}$  = -j448 ohms

$$
Z_3 = -jX_3 =
$$
  
-j( $\frac{1}{6.28 \times 10^6 \times 38 \times 10^{-11}} = -j418$  ohms

$$
Z_4 = 500 + j0 \text{ ohms.}
$$
  

$$
Z = j273 + \frac{-j448}{500 - j448 - j418}
$$

$$
= j273 + \frac{-j448 \quad (500 - j418)}{500 - j866}
$$

- Converting to polar form for multiplication and division
	- $-1448 = 448 \angle -90^{\circ}$ 500 - j418 = 654 $\angle$ -39.95° 500 - j 866 = 1000  $\angle$ -60°

The impedance for the parallel part of the circuit is  $-$ 

$$
Z_{p} = \frac{448 \angle 90^{\circ} \cdot 654 \angle 39.95^{\circ}}{1000 \angle 60^{\circ}}
$$

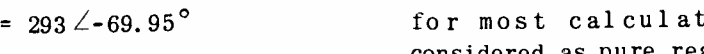

 $= 100 - j 273$  ohms.

The total impedance

$$
Z_{1} + Z_{n} = j273 + 100 - j273
$$

 $= 100$  ohms.

The impedance looking into the circuit is a pure resistance of 100 ohms. The circuit of Fig. 17 could be used to match a 100 ohm

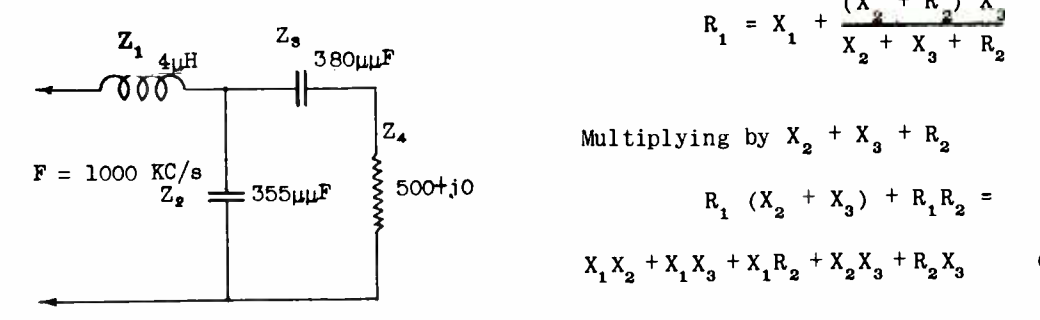

# Fig.  $17. -$ Circuit components with numerical values.

generator to a 500 ohm load at an operating frequency of 1000 Kc/s with practically zero power loss. This assumes the reactances used in the network are designed for very low loss.

DESIGN OF T-NETWORKS. -- Fig. 18 DESIGN OF T-NETWORKS.  $-$ Fig. 18  $X_1$ <br>shows the equivalent circuit of a typical T network used to match a generator to a load.  $Z_{p}$ , the internal impedance of the generator, and  $Z_{L'}$ , the impedance of the load, are usually pure resistances.  $Z_1$ ,  $Z_2$ , and  $Z_3$  are usually low loss reactances and

ions may be<br>extences. If sidered as pure reactances.

$$
Z_p = R_1
$$
  
\n
$$
Z_L = R_2
$$
  
\n
$$
Z_1 = X_1
$$
  
\n
$$
Z_2 = X_2
$$
  
\n
$$
Z_3 = X_3
$$

then the impedance looking from the generator toward the load is-

$$
R_1 = X_1 + \frac{(X_2 + R_2)X_3}{X_2 + X_3 + R_2}
$$

Multiplying by 
$$
X_2 + X_3 + R_2
$$

$$
R_1 (X_2 + X_3) + R_1 R_2 =
$$
  

$$
X_1 X_2 + X_1 X_3 + X_1 R_2 + X_2 X_3 + R_2 X_3
$$
 (1)

The impedance looking from the load toward the generator is

$$
R_2 = X_2 + \frac{(X_1 + R_1) X_3}{X_1 + X_3 + R_1}
$$

Multiplying by  $X_1 + X_3 + R_1$ 

$$
R_2 (X_1 + X_3) + R_1 R_2 =
$$
  

$$
X_1 X_2 + X_2 X_3 + X_2 R_1 + X_1 X_3 + R_1 X_3
$$
 (2)

Subtract (2) from (1)

$$
R_1 (X_2 + X_3) - R_2 (X_1 + X_3) =
$$
  

$$
X_1 R_2 + R_2 X_3 - X_2 R_1 - R_1 X_3
$$

 $R_1$  (X<sub>2</sub> + X<sub>3</sub>) - R<sub>2</sub> (X<sub>1</sub> + X<sub>3</sub>) =  $R_2$  (X<sub>1</sub> + X<sub>3</sub>) - R<sub>1</sub> (X<sub>2</sub> + X<sub>3</sub>)

direct substitution of reactance magnitudes:

$$
R_1 R_2 = -(X_1 X_2 + X_1 X_3 + X_2 X_3) \quad (5)
$$

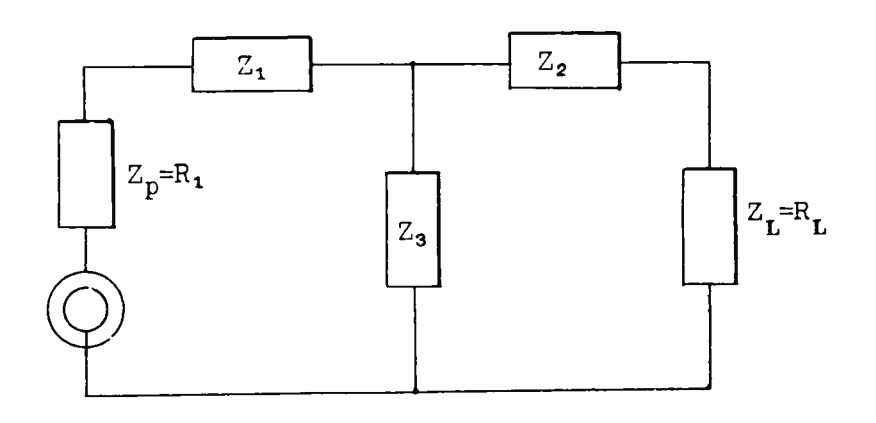

Fig. 18.-Impedances forming a T Network.

Transposing

$$
R_1 (X_2 + X_3) + R_1 (X_2 + X_3) =
$$
  
\n
$$
R_2 (X_1 + X_3) + R_2 (X_1 + X_3)
$$
  
\n
$$
2R_1 (X_2 + X_3) = 2R_2 (X_1 + X_3)
$$

Dividing by  $2R_2$  ( $X_2 + X_3$ )

$$
\frac{R_1}{R_2} = \frac{X_1 + X_3}{X_2 + X_3} \tag{3}
$$

Adding equations 1 and 2

$$
2R_1R_2 = 2X_1X_2 + 2X_1X_3 + 2X_2X_3
$$
o  

$$
R_1R_2 = X_1X_2 + X_1X_3 + X_2X_3
$$
 (4) i

Equation (4) would require the substitution of reactance values in complex form, (i.e.  $jX_1$ ,  $jX_2$ , etc.) Since  $j^2 = -1$ , the equation may be altered as follows to permit the

By means of equations 3 and 5 it is possible to match two impedances by means of a T network by assuming a value for any one reactance and solving for the other two. As will be shown in a later assignment, if  $X_1$ ,  $X_2$ , and  $X_3$  are made pure resistances a T type attenuation pad results. By selecting the proper resistance values a definite amount of attenuation can be obtained with the impedance match.

To illustrate the design of a T network assume it is desired to match a 300 ohm generator to a 600  $ohm$  load at 1000 Kc/s. The circuit is shown in Fig. 19.  $X_a$  is assumed to be 800 ohms capacitive reactance. In making this assumption care must be exercised that  $X_3$  is not made too low other wise the load will be transformed to a value below that of the generator and  $X<sub>2</sub>$  would change from an inductive to a capacitive

Collecting terms

reactance. If the network is to handle any great amount of power  $X_3$  is usually a fixed capacity,  $X_1$  and  $X<sub>2</sub>$  being inductances adjustable by taps. Properly adjusted the impedance facing the load terminals will measure 600 ohms and facing the generator or source 300 ohms both being pure resistances.

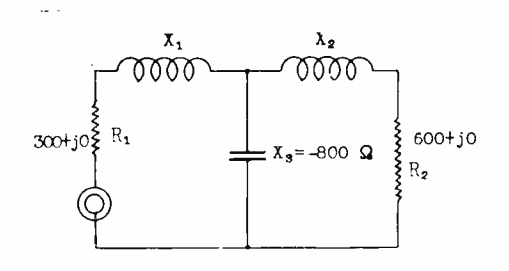

Fig.  $19. -$  Matching impedances by a T network so the resulting impedance will be resistive.

It is evident from Fig. 19 that the impedance of  $X_3$ , in parallel<br>with  $X_2$  and  $R_2$  in series, must transform the series impedance of  $X_2$  and  $R_2$  to 300 ohms plus a certain amount of capacity reactance. The reactance of  $X_1$  then will cancel the equivalent series reactance of the parallel combination and leave only the pure resistance facing the power source. The problem is to convert the parallel part of the network facing the load to 300 - jX ohms.  $X_1$  will then be made equal to  $-jX$ but opposite in sign. The solution is obtained from equations 3 and 5.

$$
\frac{R_1}{R_2} = \frac{X_1 + X_3}{X_2 + X_3}
$$
  

$$
\frac{300}{600} = \frac{X_1 + (-800)}{X_2 + (-800)}
$$

$$
\frac{1}{2} = \frac{X_1 - 800}{X_2 - 800}
$$
  
\n
$$
X_2 - 800 = 2X_1 - 1600
$$
  
\n
$$
2X_1 = X_2 - 800 + 1600
$$
  
\n
$$
X_1 = .5X_2 + 400
$$
  
\n
$$
R_1R_2 = -(X_1X_2 + X_1X_3 + X_2X_3)
$$
  
\n
$$
300 \times 600 = -[(.5X_2 + 400) X_2 +
$$
  
\n
$$
(.5X_2 + 400)(-800) + X_2 (-800)]
$$
  
\n
$$
180,000 = -(.5X_2^2 + 400 X_2 -
$$
  
\n
$$
400X_2 - 320000 - 800X_2)
$$
  
\n
$$
180,000 = -(.5X_2^2 - 800X_2 - 320000)
$$
  
\n
$$
180,000 = -.5X_2^2 + 800X_2 + 320000
$$
  
\n
$$
.5X_2^2 - 800X_2 - 320000 + 180000 = 0
$$
  
\n
$$
.5X_2^2 - 800X_2 - 140000 = 0
$$

Multiplying by <sup>2</sup>

$$
X_2^2 - 1600X_2 - 280,000 = 0
$$

This is a quadratic equation which may be solved by the quadratic

$$
X_2 = \frac{-b \pm \sqrt{b^2 - 4ac}}{2a} =
$$
  
+1600 \pm \sqrt{1600^2 - 4(1)(-280000)}  
2(1)  

$$
X_2 = +1759 \text{ or } -159
$$

The equation may also be solved by factoring:

$$
(X2 - 1759) (X2 + 159) =
$$
  

$$
X22 - 1600X2 - 280,000
$$

$$
(X_2 - 1759) (X_2 + 159) = 0
$$

$$
X_2 - 1759 = 0, X_2 = 1759
$$

 $X_2$  + 159 = 0,  $X_2$  = -159

The negative value for  $X_2$  may be This is very close to 300 ohms pure discarded since  $X_2$  is known to be resistance. positive. Similarly it can be shown that

If

 $X_2$  = 1759 ohms and  $X_1$  = .5 $X_2$  + 400

then

 $X_i = (.5 \times 1759) + 400 = 1279.5$  ohms

Summarizing

R = 300 ohms R2 = 600 ohms X1 = 1279. 5 ohms X2 = 1759 ohms X3 = -800 ohms

At 1000 Kc/s

$$
C = \frac{1}{\omega X_c} = \frac{1}{6.28 \times 10^6 \times 8 \times 10^2} =
$$
  
.0002  $\mu$ F

$$
L_1 = \frac{X_1}{\omega} = \frac{1279.5}{6.28 \times 10^6} = 204 \text{ }\mu\text{H}
$$
\n
$$
L_2 = \frac{1759}{6.28 \times 10^6} = 280 \text{ }\mu\text{H}
$$

The impedance facing the source is

$$
R_1 = j 1279.5 + \frac{-j 800 (600 + j 1759)}{600 + j 1759 - j 800}
$$

 $141 \times 10^{4}$  - j48  $\times$  10<sup>4</sup>  $R_1 = j1279.5 + \underline{\hspace{1cm}} 600 + j959$ 

If  
\n
$$
X_2 - 1759 (X_2 + 159) = 0
$$
\n
$$
= j1279.5 + \frac{147 \times 10^4 \angle -18.8^\circ}{1130 \angle 58^\circ}
$$
\n
$$
X_2 - 1759 = 0, X_2 = 1759
$$
\n
$$
= j1279.5 + 1301 \angle -76.8^\circ
$$
\n
$$
= j1279.5 + 297 - j1266
$$
\n
$$
X_2 + 159 = 0, X_2 = -159
$$
\n
$$
= 297 + j13.5
$$

$$
R_2 = jX_2 + \frac{-jX_3 (R_1 + jX_1)}{R_1 + jX_1 - jX_3}
$$

THE  $\pi$  NETWORK. - The  $\pi$  network is frequently used to couple a transmitter to an antenna. Among amateurs this circuit is frequently referred to as a Collin's coupler. Properly designed the circuit has excellent harmonic suppression qualities. The circuit is shown in Fig. 20. When  $Z_2$  is inductive and  $Z$ , and  $Z$  capacitive the circuit is essentially a low pass filter. The network is designed to cuttoff just above the fundamental frequency. The general expression for the impedance looking into the circuit is

$$
Z = \frac{Z_1 (Z_2 + \frac{Z_3 Z_4}{Z_3 + Z_4})}{Z_1 + Z_2 + \frac{Z_3 Z_4}{Z_3 + Z_4}}
$$

The various impedances may be partly resistive and partly reactive or wholly resistive or wholly reactive.

DESIGN OF  $A \pi NETWORK$ . -If in Fig. 20.

$$
Z = R_1
$$
  

$$
Z_4 = R_2
$$

 $Z_2 = X_2$  (inductive reactance)

 $Z_{3}$  =  $X_{3}$  (capacitive reactance)

 $Z_1 = X_1$  (capacitive reactance) 3 and 4. If sufficient coupling is to be obtained  $X_2$  must not exceed  $\sqrt{R_1 R_2}$ .

Assume it is desired to couple<br>an 1800 ohm generator to a 300 ohm

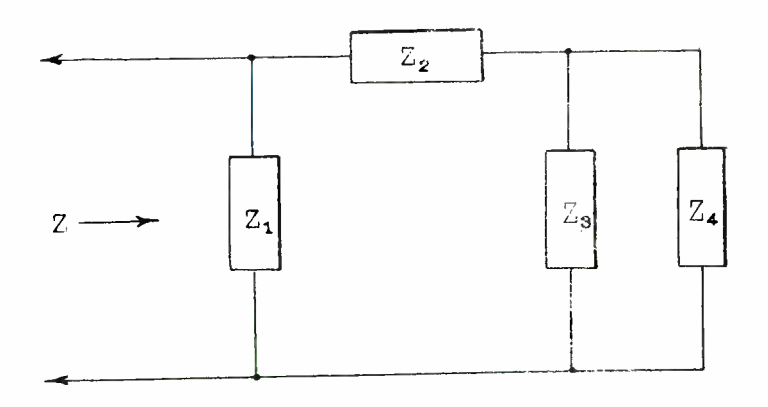

Fig. 20. $-A \pi$  network used to couple a transmitter to an antenna.

It can be shown that the following line. equations are true

$$
R_1 R_2 = \frac{-X_1 X_2 X_3}{X_1 + X_2 + X_3}
$$
 (1)

$$
\frac{R}{R_2} = \frac{X_1 (X_2 + X_3)}{X_3 (X_1 + X_2)}
$$
 a value of 650 ohms. Then  

$$
X_3 = \frac{-300 \times 650}{(1.25 \times 10^{-11} \text{ J/kg})(1.25 \times 10^{-11} \text{ J/kg})}
$$

As in the T network one of the reactances must be opposite in sign to the other two so that the terminating impedances will be pure re sistances.

It can also be shown that

$$
X_3 = \frac{-R_2 X_2}{R_2 + \sqrt{R_1 R_2 - X_2^2}}
$$
 (3) 
$$
X_1 = \frac{X_1}{1800}
$$

$$
X_1 = \frac{n_1 n_2}{R_1 + \sqrt{R_1 R_2 - X_2^2}}
$$
 (4)

In designing the  $\pi$  network X<sub>2</sub> is usually arbitrarily selected and  $X_1$  and  $X_3$  calculated from Equations

-X X X R1R2 = 1800 x 300 = <sup>735</sup>

 $X_2$  must not exceed 735 ohms. Assume<br>a value of 650 ohms. Then a value of 650 ohms.

$$
x_3 = \frac{-300 \times 650}{300 + \sqrt{(300 \times 1800 - 650^2)}} =
$$
  

$$
\frac{-195 \times 10^3}{643}
$$

$$
= -303 \text{ ohms}
$$
\n
$$
= -303 \text{ ohms}
$$
\n
$$
-R_2X_2
$$
\n
$$
R_1R_2 - X_2^2
$$
\n(3)\n
$$
X_1 = \frac{-1800 \times 650}{1800 + \sqrt{(300 \times 1800) - 650^2}}
$$
\n
$$
-R_1X_2
$$
\n(4)\n
$$
= \frac{-117 \times 10^4}{2143}
$$

 $X_1 = -546 \text{ ohms}$ 

The complete circuit is shown in Fig. 21.

If the circuit is designed on the basis of the minus sign preceding the radical in Equations 3 and 4,

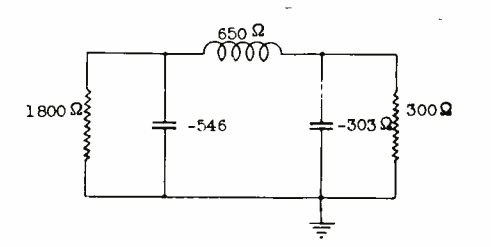

Fig. 21. $-A \pi$  network for harmonic suppression.

then

$$
X_3 = \frac{-195 \times 10^3}{300 - \sqrt{(300 \times 1800) - 650^2}} = \frac{10^3}{1}
$$
  
=  $\frac{-195 \times 10^3}{-43}$   
= +4535 ohms (X<sub>3</sub> must be an inductance)

 $X_i = \frac{117 \times 10^4}{111 \times 10^{14}}$  $11800 - 343$  1457  $-117 \times 10^4$  = -803

The resulting circuit is shown in Fig. 22. Fig. 21 is the better of the two from the standpoint of harmonic suppression. With the reactances and operating frequency known it is a simple matter to calculate the required values of L and C.

Another example to illustrate the ease of algebraic manipulation for the complex quantity is in the determination of the impedance looking into a network involving coupling. Fig. 23 shows the schematic circuit.  $Z_1$  is the impedance of the generator  $(R_$  of the tube),  $Z_0$  the impedance of the primary,  $z_{3}^{2}$  the impedance of the secondary, and  $Z_A$ the impedance coupling the two meshes together, and which is due to the mutual inductance of the two coils.

In Fig. 23, current  $I_1$  in flowing through  $Z_2$  produces a back e. m. f. in that impedance of value  $I_1 Z_2$ , but at the same time it induces a voltage in mesh 2 of value  $I_1Z_4$ , where  $Z_4$  is the transfer or mutual effect, mentioned above, and which specifies how much voltage is induced in one mesh due to a current flow in the other. The voltage induced in mesh 2 causes a current  $I_{\circ}$  to flow in that mesh. This current in turn induces through the agency of  $\mathsf{Z}_\mathsf{a}^+$  a voltage in mesh  $1$ which is of a direction opposite to  $I_1Z_2$ , and hence is a voltage rise in that mesh. Thus the voltage

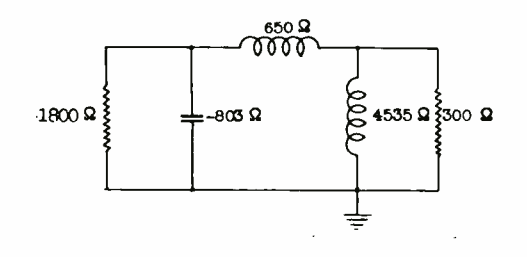

#### Fig.  $22. - A$  resulting circuit of a  $\pi$  network.

drops in either mesh are the result of currents in both meshes, because of the coupling between the two meshes. The equation of current flow for each mesh can be written as follows:

Mesh 1. E =  $I_1Z_1$  +  $I_1Z_2$  -  $I_2Z_3$ (1)

Mesh 2.  $0 = -I_1Z_4 + I_2Z_3$ (2)

Note that in Mesh 1 the voltage

drops (and rises) must total to the impressed voltage E, whereas in Mesh <sup>2</sup>the sum of the voltage drops must equal zero, since no voltage is directly impressed in this mesh.

Transposing  $-I_1Z_4$  in Equation (2) and solving for  $I_2$  by dividing

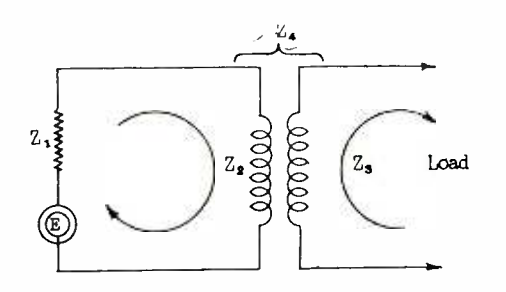

Fig.  $23. - A$  schematic circuit.

both members by  $Z_a$ 

$$
I_1 Z_4 = I_2 Z_3
$$
  
\n
$$
I_2 = I_1 \frac{Z_4}{Z_3}
$$
 (3)

The value of  $I_2$  can now be substituted from (3) in (1). Thus,

$$
E = I_1 Z_1 + I_1 Z_2 - I_1 \frac{Z_4^2}{Z_3}
$$
 (4)

Essentially, Equations (1) and (2) have been solved simultaneously for I in terms of E,  $Z_1$ ,  $Z_2$ ,  $Z_3$  and  $Z_{4}$ , the solution being obtainable from equation (4) in one step. However, interest at this time is not centered upon obtaining the value  $I_1$ , but rather upon determining the impedance of the primary circuit with the secondary reacting on it. This impedance is clearly  $E/I_1$  and can be found by dividing both members of Equation  $(4)$  by  $I_1$ . The result is:

$$
\frac{E}{I_1} = Z_1 + Z_2 - \frac{Z_4^2}{Z_3}
$$
 (5)

Call the primary impedance  $Z_n$ . If there were no coupling between the primary and secondary  $(Z_4 = 0)$  then  $Z_{n}$  would be simply  $Z_{1} + Z_{2}$ . But if there is coupling, then  $Z_p$  is changed from the above value to

$$
Z_1 + Z_2 - \frac{Z_4^2}{Z_3}.
$$

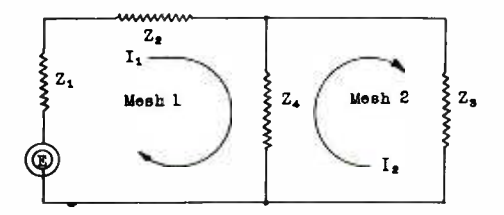

#### Fig.  $24. -$ Equivalent circuit composed of a resistive mesh.

The additional term,

$$
-\frac{Z_4^2}{Z_3}
$$

is called the REFLECTED IMPEDANCE.

ANSWERS TO EXERCISE PROBLEMS

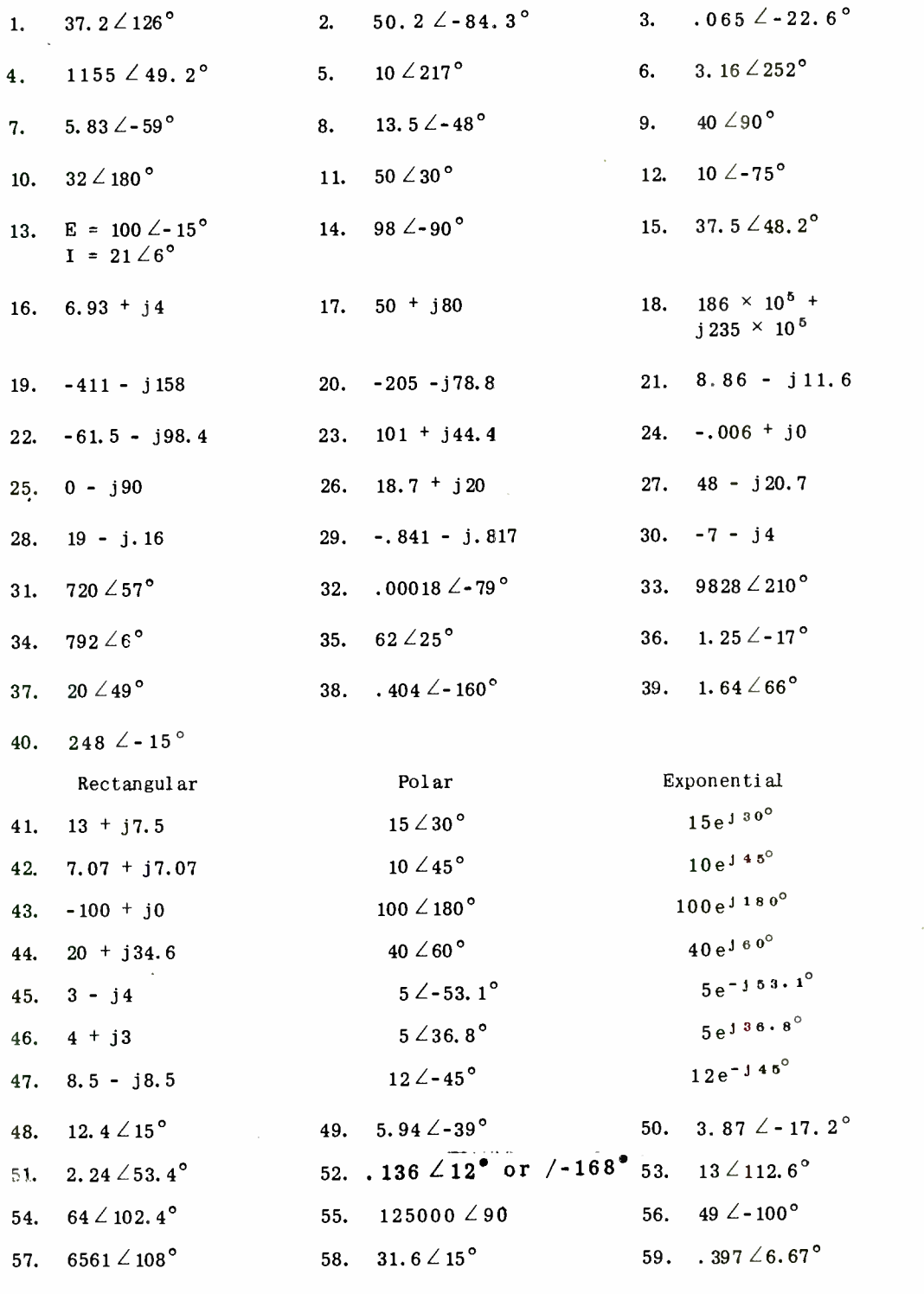

60.  $10^4 \angle 0.80^\circ$ 

 $\overline{\phantom{a}}$ 

 $\blacksquare$ 

I

 $\mathcal{L}(\mathcal{A})$  and  $\mathcal{L}(\mathcal{A})$ I B H J ł I  $\label{eq:2.1} \frac{1}{\sqrt{2}}\int_{\mathbb{R}^3}\frac{1}{\sqrt{2}}\left(\frac{1}{\sqrt{2}}\right)^2\frac{1}{\sqrt{2}}\left(\frac{1}{\sqrt{2}}\right)^2\frac{1}{\sqrt{2}}\left(\frac{1}{\sqrt{2}}\right)^2.$ ۱ I R R  $\mathcal{A}^{\text{max}}_{\text{max}}$ I H 

I

# CONPLFX NOTATION

 $\mathcal{L}$ 

# EXAMINATION

1. (A) Convert to polar form:  $-8 + j9 = ?$ 

 $14 - j7 = ?$ 

 $\sim 10$ 

 $\sim$ 

(B) Convert to rectangular form: 27  $\angle$  88 $^{\circ}$ 

 $50 \angle 210$ 

2. (A)  $(49 \angle 34^{\circ}) (56 \angle -40^{\circ}) = ?$ 

(B) 
$$
(-6 + j14) (62 \angle 129^{\circ}) = ?
$$

COMPLEX NOTATION

EXAMINATION, Page 2.

3.  $75 \angle 60^{\circ}$  ÷  $15 \angle -35^{\circ}$  = ?

 $148\angle 128^{\bullet}$  ÷  $22\angle 316^{\circ}$  = ?

4.  $(9 \angle -15^{\circ})^3 = ?$ 

 $(8 \angle 90^{\circ})^{1/3} = ?$ 

5. E =  $220 \angle 170^{\circ}$ , I =  $4 \angle 100^{\circ}$ , Find P.

 $E = 20 + j40$  volts,  $I = 3 + j6$  amperes. Find P.

# COMPLEX NOTATION

# EXAMINATION, Page <sup>3</sup>

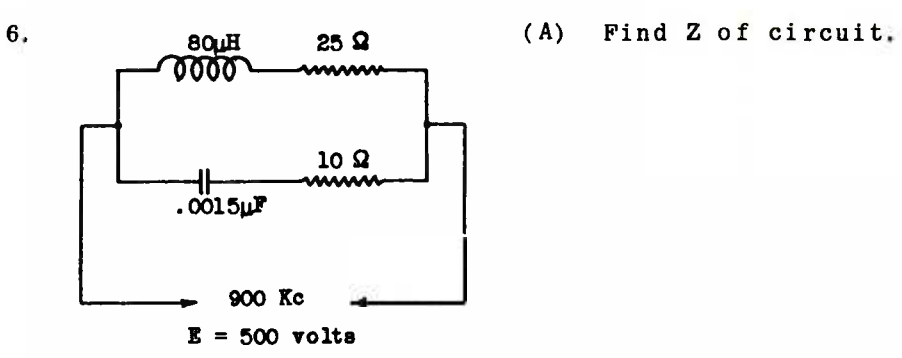

# (B) Calculate power lost in circuit

# EXAMINATION, Page 4

7. What is the equivalent series impedance of a 200 ohm resistance shunted by a .  $7\,\mu\text{F}$  capacitor.  $\text{F}$  = 1000 c.p.s.

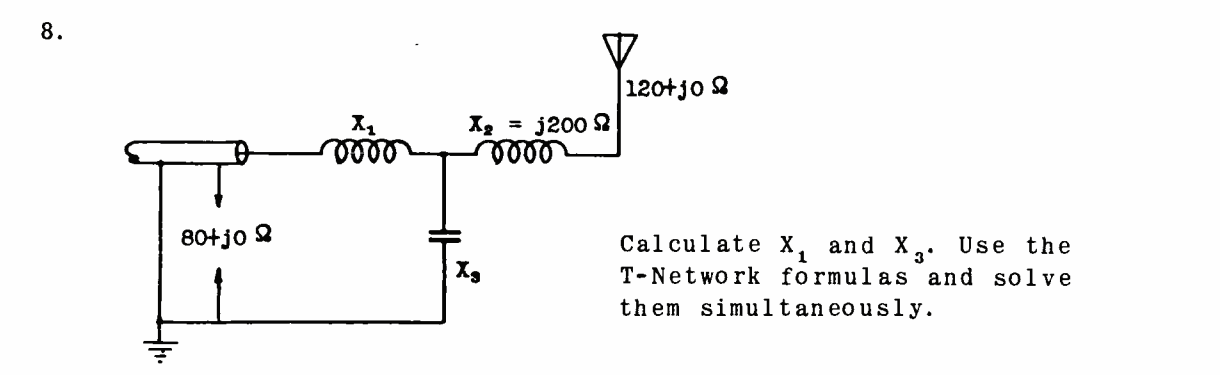

COMPLEX NOTATION

T

EXAMINATION, Page 5.

**I** 

**I** 

i statistik

**I** 

**I** 

**I** 

**I** 

**I** 

**I** 

i kacamatan ing Kabupatèn Bandar

**I** 

**I** 

**I** 

I

I

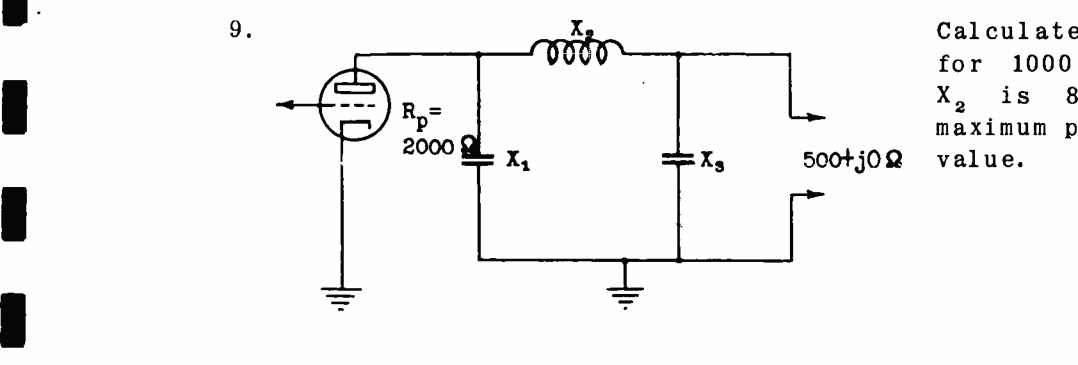

 $\mathbf{A}$ 

Calculate  $C_{1}$  and  $C_{3}$ for 1000 Kc/s when X2 is 80% of its maximum permissible value.

EXAMINATION, Page 6.

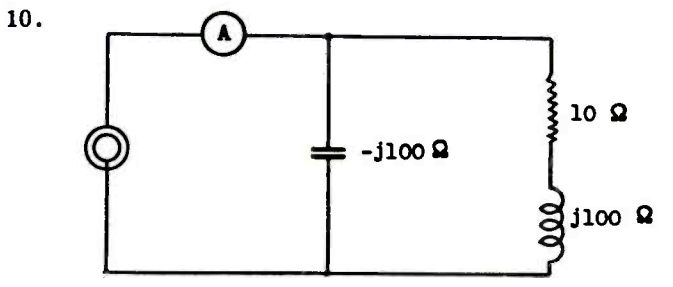

A reads 1 ampere what is the current in each branch of the circuit? Find the input impedance first.

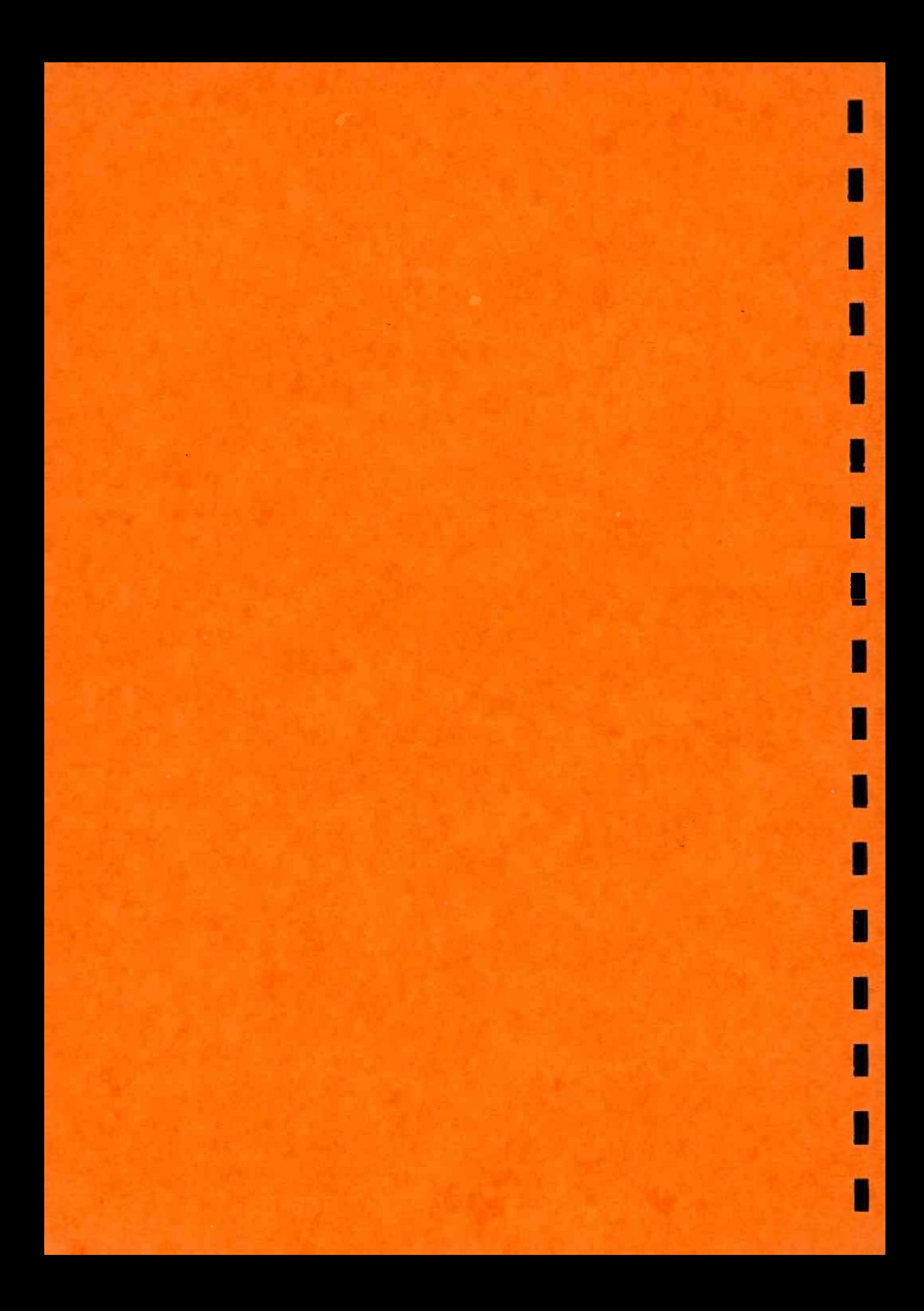